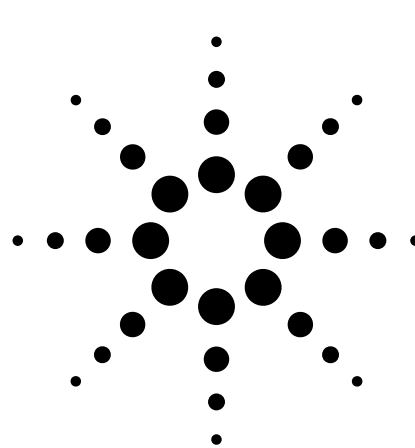

# **Agilent Wide Range DC Current Biased Inductance Measurement**

Application Note 369-8

Agilent 4284A Precision LCR Meter Agilent 42841A Bias Current Source

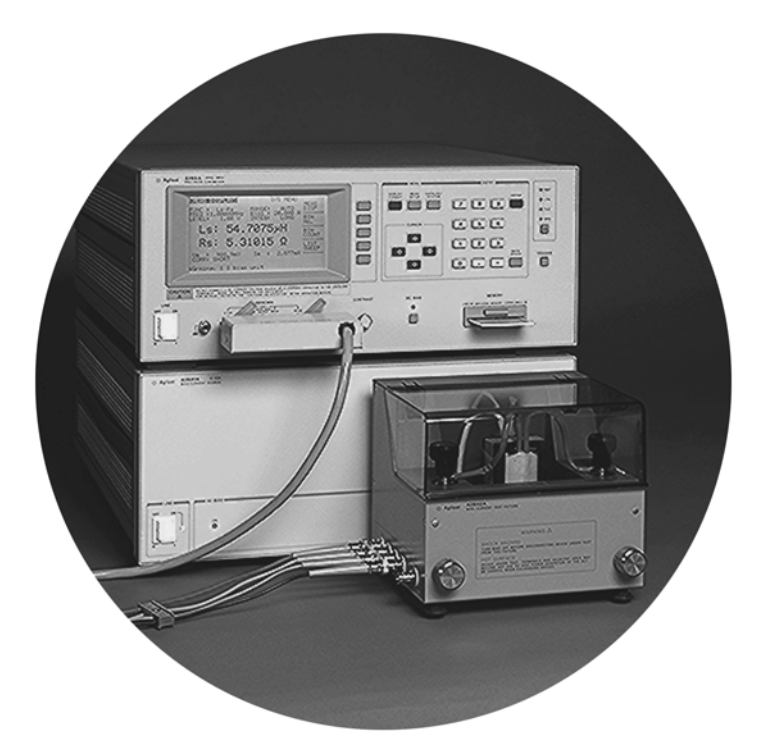

## **Introduction**

A large number of switching power supply inductors with extended high frequency characteristics have recently been developed. The reason for this is the increase in the switching frequency to reduce size of switching power supplies which are being built using electronic components which are more compact than are conventional components. However, if components which are not suitable for high frequency are used, the increase in the frequency lowers the efficiency of the switching power supply and creates electrical noise. Consequently, lower noise components and circuits for use at higher frequencies must be developed for future switching power supply designs.

Inductors are one of the easiest components to reduce in size by raising the frequency and will require the development of low-loss, low leakage cores. The development and production of such inductors requires dc current biased inductance measurements to evaluate the inductance characteristics under actual operating conditions.

This application note describes dc current biased inductance measurements that are more accurate and made over a wider frequency range than was previously possible.

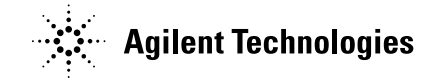

### **Problems concerning dc current biased inductance measurements**

Dc current biased inductance measurements involve the following problems.

- Measurement preparations and procedures are time-consuming
- An external bias circuit is required
- Setting and confirming current values are troublesome
- Automation of measurement procedures is difficult
- Safety problems
- Frequency range is insufficient
- Not enough bias current can be generated
- Measurement accuracy is not guaranteed

## **Solutions offered by the Agilent 4284A and Agilent 42841A**

The 4284A precision LCR meter (with Option 4284A-002 current bias interface) in combination with the 42841A bias current source ensures simple and safe dc current biased inductance measurements. The 4284A allows for dc current biased inductance measurements with the following advantages.

- Wide 20 Hz to 1 MHz frequency range measurements
- Dc current biased inductance measurements up to 40 A using two the 42841As,
- Basic accuracy of 1%
- List sweep function for bias sweep measurements of up to 10 points
- The bias current is easily set using the 4284A's front panel keys or by using an external controller via GPIB.
- The 42842A/B bias current test fixtures which protect the operator and instrument are provided.
- Built-in memory function and a removable memory card for storing instrument setups

## **Measurement Preparation**

### **Accessories required**

When dc current biased inductance measurements are made using an 4284A, the accessories required depend on the maximum bias current to be used. Table 1 is a list of what accessories are required. Figures 1, 2, and 3 show the external appearance of the 42842A bias current test fixture, the 42843A bias current cable and the 16048A test leads.

#### **Table 1. Measurement instruments**

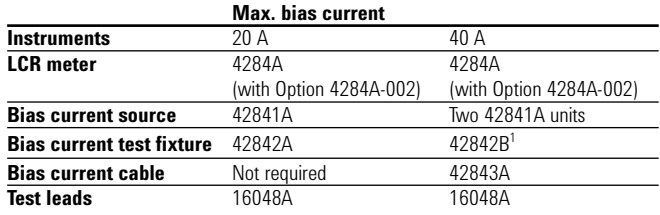

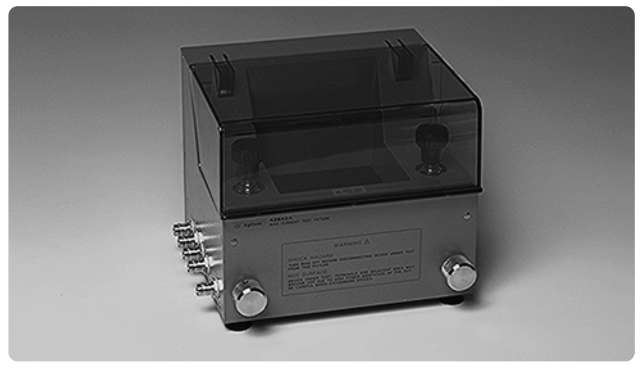

Figure 1. 42842A bias current test fixture

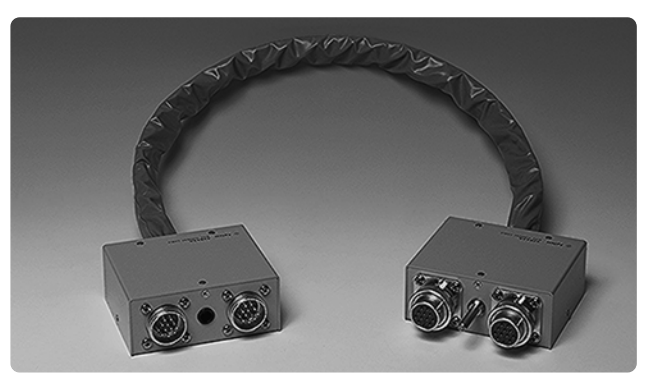

Figure 2. 42843A bias current cable

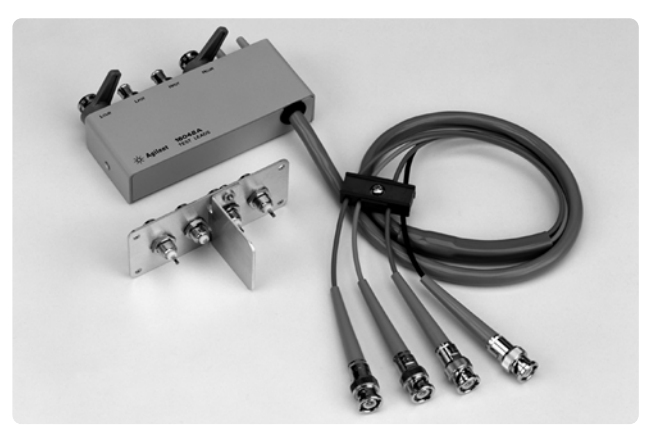

Figure 3. 16048A test leads

<sup>1. 42842</sup>B can be used for 20 A dc current biased measurements

### **Connections**

The table shows which accessories are to be connected for maximum bias currents of 20 A and 40 A. The 42841A is connected to the 4284A by plugging in the provided interface cable. The 4284A uses the 16048A test leads for connection to the 42842A/B. Two 42841A units have to be connected parallel when making bias current measurement up to 40 A. (See Figure 4)

The 42842A/B are equipped with a voltage monitor terminal for connecting a digital voltmeter (DVM) to monitor the bias voltage applied to the device under test directly. Only a DVM with an input impedance of 10  $\text{M}\Omega$  or more should be connected to the voltage monitor terminal, since the output monitor has 10 kΩ resistance. The dc resistance (DCR) of the device under test can be derived from this bias voltage measurement according to the following formula.

$$
\text{DCR} = \frac{V_{MON}}{I_{BIAS}} - 3 \times 10^{-3} [\Omega]
$$

 $V_{MON}$  is the bias voltage measurement value (unit is V), IBIAS is the bias current (unit is A) setup value and the  $3 \times 10^3$  [ $\Omega$ ] in the formula is the residual DCR of the fixture. Refer to 'Appendix A' for information on the accuracy of DCR measurements using this method.

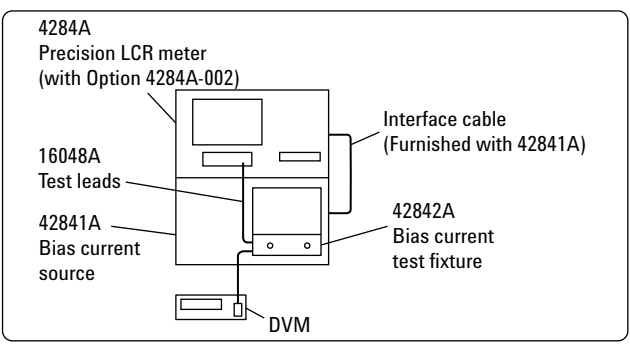

(a) 20 A

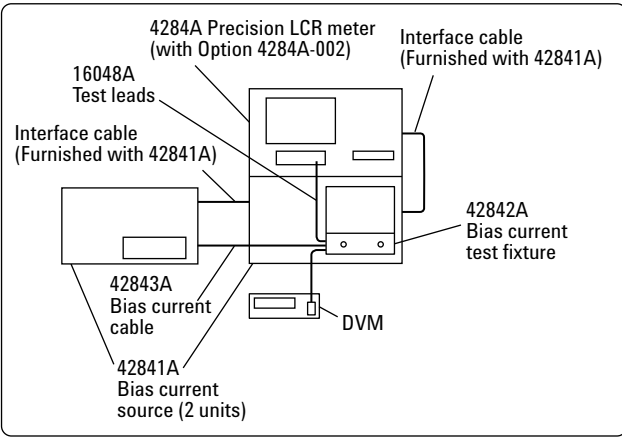

(b) 40 A

#### **Measurement safety**

Large dc current biased measurements have to be conducted with utmost care. The spike voltages caused by accidental removal of the device under test from the measurement terminals while a dc biased current is applied are particularly hazardous. If current exceeding the rating is run through a device under test (DUT), the heat generated may cause a fire or smoke. Following precautions should be taken when dc current biased measurements are being made.

- The bias current must be switched off before the DUT is disconnected.
- Make sure that the test leads between the DUT and the LCR meter are securely connected to prevent accidental disconnections.
- Check at all times that not too much current is put through the DUT to prevent abnormally high temperatures. (Check for heat or smoke.)
- The bias current must be turned off after a bias sweep operation is made with the list sweep function. (If the bias current is not turned off, the last bias current sweep value will continue to flow through the DUT.)

The 42842A is provided with the following safety features.

- Components are automatically discharged when the protective cover is opened, to ensure the safety of the operator while disconnecting a DUT.
- Transparent protective covers are used to facilitate monitoring the DUT during a measurement.
- Protective circuits are built in to prevent damage to the LCR meter from voltage spikes.
- The bias current is automatically cut off if the temperature in the fixture becomes abnormally high (i.e. 200 °C in the DUT and 70 °C at the measuring terminal.)

#### **Compensation**

Since the residual impedance caused by the 42841A is negligible, no compensation is required for normal inductance measurements. However, when measuring devices with an inductance lower than 10 µH use the 4284A's short compensation function to reduce errors.

Figure 4. Measurement configuration

## **Measurement Results**

The purpose of measuring the dc current biased inductance of inductors is to derive the current rating from the measured inductance versus dc current biased (L-IDC) characteristics. The current rating is defined as the value of the bias current when the inductance is decreased by 10% (or 30% to 50%).

The 4284A can measure L-IDC characteristics and the measurements can be easily automated by using an GPIB interface and the bias sweep function (list sweep) are used. Actual measurement examples and the information required for such measurements are given in the following paragraphs.

### **L-IDC characteristics measured with the list sweep function**

The list sweep function of the 4284A can be used to sweep up to 10 bias current points. Figure 5 shows the rough L-IDC characteristics and the rated current. The 4284A automatically waits until the bias current has settled (settling time) at the specified current value before starting a measurement. Since the meter waits for the optimum moment to start ordinary measurements or list sweep measurements, the settling time need not be considered when the bias current is changed. Consequently, measurements are always made after the bias current has settled.

However, temporary discrepancies in the measured values result after bias current changes during measurement of the device that are slow to respond to changes in the bias current. This occurs when transient response of the device is longer than the settling time of 4284A. A suitable delay time should be set with the 4284A to compensate for this.

Always make sure to turn off the bias current to ensure that no current is flowing through the DUT after a bias sweep operation.

### **Measurements of L-IDC characteristics using an external controller**

Since bias current values can be controlled by an external GPIB controller when the 42841A bias current source is used together with the 4284A, it is possible to perform L-IDC measurements automatically. Furthermore, the wide measurement frequency range of 4284A makes it possible to check the L-IDC characteristics per frequency as shown in Figure 6. The result shown in Figure 6 shows that there are differences in the L-IDC characteristics depending on the frequency used. The program (running on an HP 9000 series 300 computer) used to conduct these measurements is described in 'Appendix B'.

### **Measurements up to 40 A**

Dc current biased inductance measurements up to 40 A require the use of two 42841A units. Figure 7 shows the measured L-IDC characteristics when dc current bias up to 40 A is used.

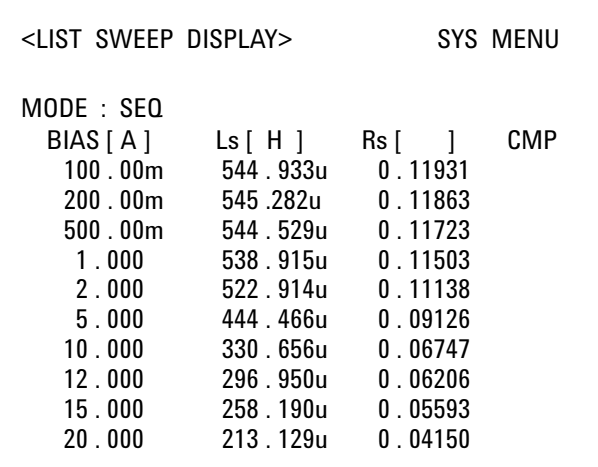

Figure 5. Measurement result using the list sweep function

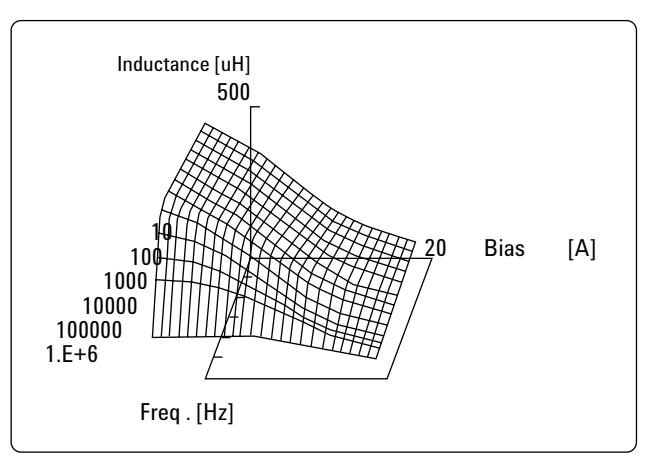

Figure 6. Frequency characteristics of L-IDC

## **Conclusion**

The 4284A equipped with the Option 4284A-002 and the 42841A bias current source will permit highly accurate and efficient dc current biased inductance measurements up to the 1 MHz frequency range. All of these combine to promote the development and production of high frequency switching power supply inductors.

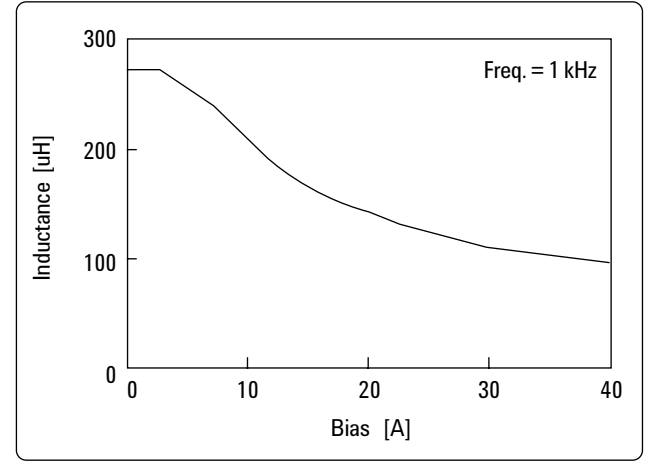

Figure 7. Measurement results up to 40 A

## **Appendix A. Accuracy of DCR Measurements (Typical Values)**

Accuracy of DCR measurements are as follows. Here IBIAS is the bias current set value.

When  $\rm I_{BIAS} \leq 1$  A

$$
\pm \{ (1.2 + \frac{0.5}{I_{\rm BIAS}}) \% + \frac{5}{I_{\rm BIAS}} \ {\rm m}\Omega \}
$$

When  $1 A < I_{\text{BIAS}} \leq 5A$ 

$$
\pm \{2.2\% + \frac{0.5}{I_{BIAS}} \text{ m}\Omega\}
$$

When  $I_{\text{BIAS}} > 5$  A

$$
\pm \{3.2\% + \frac{5}{I_{\text{BIAS}}} \text{ m}\Omega\}
$$

Note that the input impedance of the DVM must be more than 10 MΩ.

## **Appendix B. Sample Program List**

1000 DIM XP ( 100, 20 ), Yp (100, 20 ) ! 1010 DIM Work\$ [100] ! 1020 DIM Bias (200), Freq (20) , A(200, 20) ,B (200, 20) 1030 DIM X<sub>VZ</sub> (3) 1030 DIM Xyz (3 )<br>1040 DIM Axis (3, 1040 DIM Axis (3, 3) ,Axis\$ (3) [10] 1050  $1050$   $\blacksquare$ 1060 Agt4284a=7l7<br>1070 ASSIGN @Work TO "WORK" <br>1070 ASSIGN @Work TO "WORK" 1 Assign I/O path to 1070 ASSIGN @Work TO "WORK" 
<br>
1080 Min bias=0<br>
1080 Min bias=0 1080 Min\_bias=0 **1080** Min\_bias=0 **1080** Min. bias value is OA<br>1090 Max bias=20 **1090** Max bias value is 20. 1100 Step\_bias=1 ! Step of bias sweep 1120 FOR Ifreq=1 TO Nfreq<br>1130 READ Freq(Ifreq) 1130 READ Freq(Ifreq) 1130 READ Freq(Ifreq) 2012 1140 READ Frequency in the state of the state of the state of the state of the state of the state of the state of the state of the state of the state of the state of the sta NEXT Ifreq 1150 Nbias=(Max\_bias-Min\_bias)/Step\_bias+1 ! calc. number of bias points 1160 IF Nbias>200 THEN STOP **120 CONSUMER 120 CONSUMER 1160** I check number of bias points 1170 FOR Ibias=1 TO Nbias ! 1180 Bias(Ibias)=Min\_bias+Step\_bias\*(Ibias-1)<br>1190 NEXT Ibias 1190 NEXT Ibias ! 1200 ! << 4284A initialization>> 1210 OUTPUT Agt4284a;"TRIG:SOUR BUS" | Trigger mode is Bus trigger mode is Bus trigger mode is Bus trigger = 1<br>1220 OUTPUT Agt4284a;"FUNC:IMP LSRS" | Neas function is Ls-Rs 1220 OUTPUT Agt4284a;"FUNC:IMP LSRS"<br>1230 OUTPUT Agt4284a;"INIT:CONT ON" 1230 OUTPUT Agt4284a;"INIT:CONT ON" ! 1240 OUTPUT Agt4284a;"DISP:PAGE MEAS" ! Display page is Meas. page 0UTPUT Agt4284a;"INIT"<br>1250 OUTPUT Agt4284a;"BIAS:STAT ON" | Initialize 1260 OUTPUT Agt4284a; "BIAS: STAT ON"<br>1270 1270 ! <<Meas. routine>> 1280 FOR Ifreq=1 TO Nfreq ! Freq. sweep loop < + 1290 OUTPUT Agt4284a;"FREQ "&VAL\$(Freq(Ifreq))<br>1300 FOR Ibias=1 TO Nbias 1300 FOR Ibias=1 TO Nbias<br>1310 OUTPUT Agt4284a: "BIAS : CURR " &VAL\$ (Bias (Ibias) ) [ Top of bias. sweep loop <------+ 0UTPUT Agt4284a; "BIAS : CURR " &VAL\$ (Bias (Ibias) ) 1320 OUTPUT Agt4284a;"\*TRG" ! Triggering 1330 ENTER Agt4284a; Work\$<br>1340 A(Ibias, Ifreq) = VAL(work\$ 1340 A(Ibias, Ifreq)=VAL(work\$[1,12])<br>1350 NEXT Ibias 1360 NEXT Ifreq ! Bottom of freq. loop < + 1370 OUTPUT Agt4284a;"BIAS:STAT OFF" ! Bias OFF 1380 OUTPUT @work;Nfreq,Nbias<br>1390 FOR Ifreg=1 TO Nfreg FOR Ifreq=1 TO Nfreq 1400 FOR Ibias=1 TO Nbias ! 1410 OUTPUT @work;A(Ibias,Ifreq)<br>1420 NEXT Ibias 1420 NEXT Ibias<br>1430 NEXT Ifreq 1430 NEXT Ifreq ! 1440 **. The contract of the contract of the contract of the contract of the contract of the contract of the contract of the contract of the contract of the contract of the contract of the contract of the contract of the co** 1450 CLEAR SCREEN **1450** CLEAR SCREEN **1460** CLEAR SCREEN **1460** Clear screen 1460 GOSUB Trans\_init <br>1470 WINDOW -2.2.-2.2 CONFINITY CONTROLLER SUBSERVENT RESERVENT 1470 WINDOW 1480 GOSUB Axis ! Draw axes 1490 Amax=MAX(A(\*))<br>1500 FOR Ifreq=1 TO Nfreq<br>1500 FOR Ifreq=1 TO Nfreq 1510 FOR Ibias=1 TO Nbias ! 1520  $Xyz(1)=LOG(Freq(lfreq))/LOG(Freq(Nfreq))$ <br>1530  $Xyz(2)=Bias(lbias)/Bias(Nbias)$ 1530  $Xyz(2)=Bias(Ibias)/Bias(Nbias)$ <br>1540  $Xyz(3)=A(Ibias,Ifreq)/Amax$ Xyz(3)=A(Ibias, Ifreq)/Amax<br>GOSUB Trans 1550 GOSUB Trans ! Make graphic data of 3D 1560 Xp (Ibias,Ifreq)=Xyz(1) ! 1570 Yp (Ibias,Ifreq)=Xyz(2) ! ! 1580 NEXT Ibias<br>1590 NEXT Ifreq NEXT Ifreq

! Max. bias value is 20A read number of frequency Bottom of bias loop <-----------+ Set graphic window ! << Calc. graphic data>>

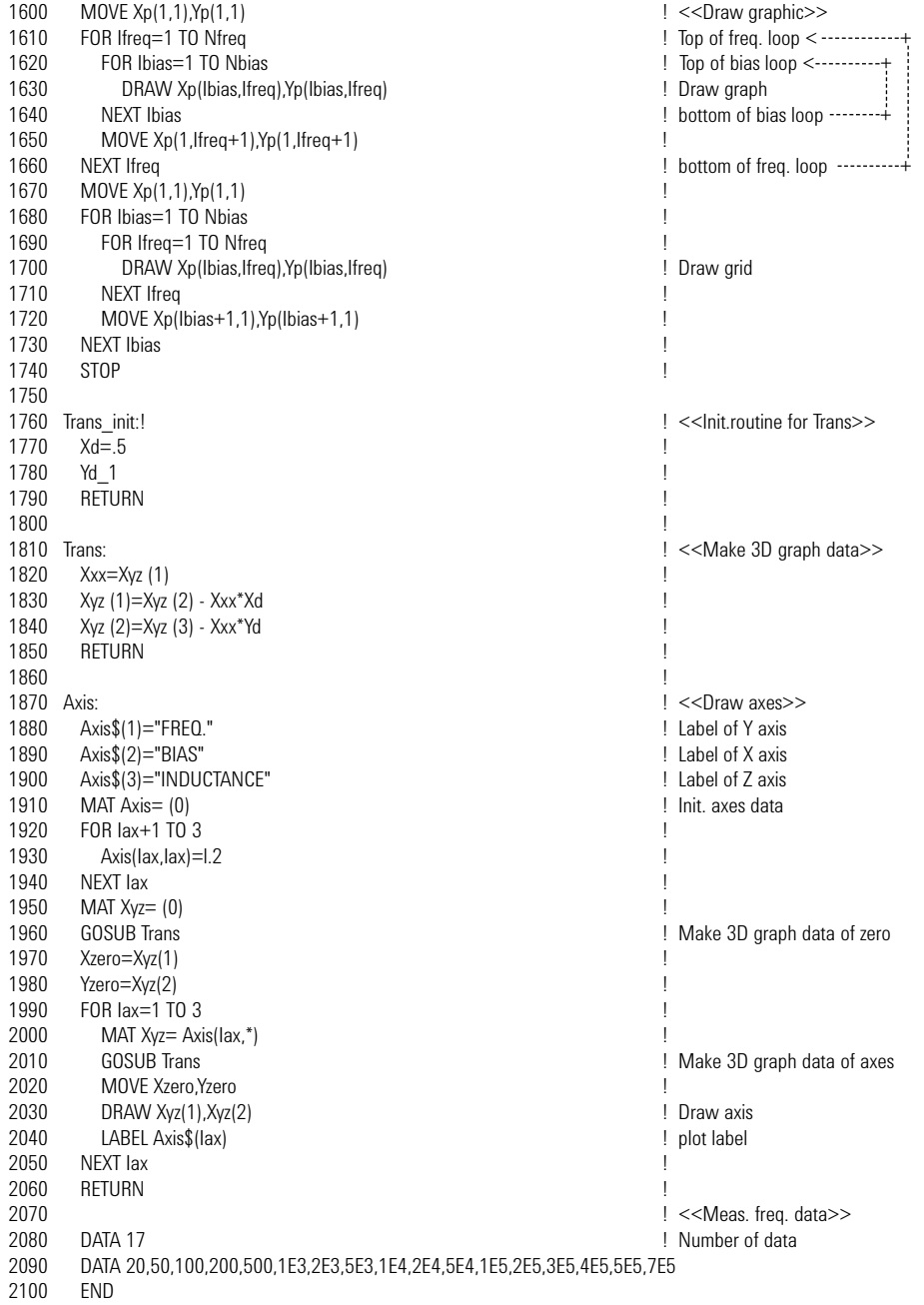

**Agilent Technologies' Test and Measurement Support, Services, and Assistance** Agilent Technologies aims to maximize the value you receive, while minimizing your risk and problems. We strive to ensure that you get the test and measurement capabilities you paid for and obtain the support you need. Our extensive support resources and services can help you choose the right Agilent products for your applications and apply them successfully. Every instrument and system we sell has a global warranty. Support is available for at least five years beyond the production life of the product. Two concepts underlie Agilent's overall support policy: "Our Promise" and "Your Advantage."

#### **Our Promise**

Our Promise means your Agilent test and measurement equipment will meet its advertised performance and functionality. When you are choosing new equipment, we will help you with product information, including realistic performance specifications and practical recommendations from experienced test engineers. When you use Agilent equipment, we can verify that it works properly, help with product operation, and provide basic measurement assistance for the use of specified capabilities, at no extra cost upon request. Many self-help tools are available.

#### **Your Advantage**

Your Advantage means that Agilent offers a wide range of additional expert test and measurement services, which you can purchase according to your unique technical and business needs. Solve problems efficiently and gain a competitive edge by contracting with us for calibration, extra-cost upgrades, out-of-warranty repairs, and onsite education and training, as well as design, system integration, project management, and other professional engineering services. Experienced Agilent engineers and technicians worldwide can help you maximize your productivity, optimize the return on investment of your Agilent instruments and systems, and obtain dependable measurement accuracy for the life of those products.

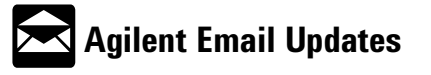

#### **www.agilent.com/find/emailupdates**

Get the latest information on the products and applications you select.

#### **Agilent T&M Software and Connectivity**

Agilent's Test and Measurement software and connectivity products, solutions and developer network allows you to take time out of connecting your instruments to your computer with tools based on PC standards, so you can focus on your tasks, not on your connections. Visit **www.agilent.com/find/ connectivity** for more information.

#### **By internet, phone, or fax, get assistance with all your test & measurement needs**

**Phone or Fax United States:** (tel) 800 452 4844 **Canada:** (tel) 877 894 4414 (fax) 905 282 6495 **China:** (tel) 800 810 0189 (fax) 800 820 2816 **Europe:** (tel) (31 20) 547 2323 (fax) (31 20) 547 2390 **Japan:** (tel) (81) 426 56 7832

(fax) (81) 426 56 7840 **Korea:** (tel) (82 2) 2004 5004 (fax) (82 2) 2004 5115 **Latin America:** (tel) (305) 269 7500 (fax) (305) 269 7599 **Taiwan** : (tel) 0800 047 866 (fax) 0800 286 331 **Other Asia Pacific Countries:** (tel) (65) 6375 8100 (fax) (65) 6836 0252 Email: tm\_asia@agilent.com

#### **Online Assistance: www.agilent.com/find/assist**

Product specifications and descriptions in this document subject to change without notice.

© Agilent Technologies, Inc. 2003, 2001 Printed in USA, January 22, 2003 5950-2367

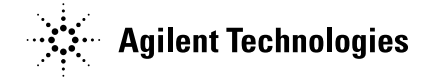